<span id="page-0-4"></span>

**matrix mkmat —** Convert variables to matrix and vice versa

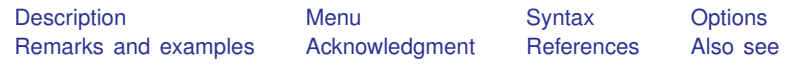

# <span id="page-0-0"></span>**Description**

mkmat stores the variables listed in *[varlist](https://www.stata.com/manuals/u11.pdf#u11.4varnameandvarlists)* in column vectors of the same name, that is,  $N \times 1$ matrices, where  $N = N$ , the number of observations in the dataset. Optionally, they can be stored as an  $N \times k$  matrix, where k is the number of variables in *varlist*. The variable names are used as column names. By default, the rows are named  $r1, r2, \ldots$ .

svmat takes a matrix and stores its columns as new variables. It is the reverse of the mkmat command, which creates a matrix from existing variables.

matname renames the rows and columns of a matrix. matname differs from the matrix rownames and matrix colnames commands in that matname expands varlist abbreviations and allows a restricted range for the rows or columns. See [P] [matrix rownames](https://www.stata.com/manuals/pmatrixrownames.pdf#pmatrixrownames).

## <span id="page-0-1"></span>**Menu**

#### **mkmat**

Data  $>$  Matrices, ado language  $>$  Convert variables to matrix

#### **svmat**

<span id="page-0-2"></span>Data  $>$  Matrices, ado language  $>$  Convert matrix to variables

# **Syntax**

Create matrix from variables

 $\texttt{mkmat}\,\, \textit{varlist}\,\, \big[\, \textit{if}\,\, \big] \,\, \big[\, \textit{in}\, \big] \,\, \big[\, ,\, \underline{\mathtt{matrix}}(\textit{matname})\,\, \underline{\mathtt{nomissing}\,\, \underline{\mathtt{rowa}}\mathtt{ames}}(\textit{varname})\,\big]$  $\texttt{mkmat}\,\, \textit{varlist}\,\, \big[\, \textit{if}\,\, \big] \,\, \big[\, \textit{in}\, \big] \,\, \big[\, ,\, \underline{\mathtt{matrix}}(\textit{matname})\,\, \underline{\mathtt{nomissing}\,\, \underline{\mathtt{rowa}}\mathtt{ames}}(\textit{varname})\,\big]$  $\texttt{mkmat}\,\, \textit{varlist}\,\, \big[\, \textit{if}\,\, \big] \,\, \big[\, \textit{in}\, \big] \,\, \big[\, ,\, \underline{\mathtt{matrix}}(\textit{matname})\,\, \underline{\mathtt{nomissing}\,\, \underline{\mathtt{rowa}}\mathtt{ames}}(\textit{varname})\,\big]$  $\texttt{mkmat}\,\, \textit{varlist}\,\, \big[\, \textit{if}\,\, \big] \,\, \big[\, \textit{in}\, \big] \,\, \big[\, ,\, \underline{\mathtt{matrix}}(\textit{matname})\,\, \underline{\mathtt{nomissing}\,\, \underline{\mathtt{rowa}}\mathtt{ames}}(\textit{varname})\,\big]$  $\texttt{mkmat}\,\, \textit{varlist}\,\, \big[\, \textit{if}\,\, \big] \,\, \big[\, \textit{in}\, \big] \,\, \big[\, ,\, \underline{\mathtt{matrix}}(\textit{matname})\,\, \underline{\mathtt{nomissing}\,\, \underline{\mathtt{rowa}}\mathtt{ames}}(\textit{varname})\,\big]$  $\texttt{mkmat}\,\, \textit{varlist}\,\, \big[\, \textit{if}\,\, \big] \,\, \big[\, \textit{in}\, \big] \,\, \big[\, ,\, \underline{\mathtt{matrix}}(\textit{matname})\,\, \underline{\mathtt{nomissing}\,\, \underline{\mathtt{rowa}}\mathtt{ames}}(\textit{varname})\,\big]$  $\texttt{mkmat}\,\, \textit{varlist}\,\, \big[\, \textit{if}\,\, \big] \,\, \big[\, \textit{in}\, \big] \,\, \big[\, ,\, \underline{\mathtt{matrix}}(\textit{matname})\,\, \underline{\mathtt{nomissing}\,\, \underline{\mathtt{rowa}}\mathtt{ames}}(\textit{varname})\,\big]$  $\texttt{mkmat}\,\, \textit{varlist}\,\, \big[\, \textit{if}\,\, \big] \,\, \big[\, \textit{in}\, \big] \,\, \big[\, ,\, \underline{\mathtt{matrix}}(\textit{matname})\,\, \underline{\mathtt{nomissing}\,\, \underline{\mathtt{rowa}}\mathtt{ames}}(\textit{varname})\,\big]$  $\texttt{mkmat}\,\, \textit{varlist}\,\, \big[\, \textit{if}\,\, \big] \,\, \big[\, \textit{in}\, \big] \,\, \big[\, ,\, \underline{\mathtt{matrix}}(\textit{matname})\,\, \underline{\mathtt{nomissing}\,\, \underline{\mathtt{rowa}}\mathtt{ames}}(\textit{varname})\,\big]$ 

 $\texttt{roweq}(\textit{varname})$  $\texttt{roweq}(\textit{varname})$  $\texttt{roweq}(\textit{varname})$  rowprefix(*[string](https://www.stata.com/manuals/u12.pdf#u12.4Strings)*) obs  $\texttt{nchar}(\text{\#})$   $\Big\}$ 

Create variables from matrix

 $\texttt{swmat} \, \left[ \, type \, \right] \, \mathbf{A} \, \left[ \, \texttt{, \, \, \underline{name}} \, \texttt{s}(\texttt{col} \, | \, \texttt{eqcol} \, | \, \texttt{matcol} \, | \, \texttt{string}) \, \right]$  $\texttt{swmat} \, \left[ \, type \, \right] \, \mathbf{A} \, \left[ \, \texttt{, \, \, \underline{name}} \, \texttt{s}(\texttt{col} \, | \, \texttt{eqcol} \, | \, \texttt{matcol} \, | \, \texttt{string}) \, \right]$  $\texttt{swmat} \, \left[ \, type \, \right] \, \mathbf{A} \, \left[ \, \texttt{, \, \, \underline{name}} \, \texttt{s}(\texttt{col} \, | \, \texttt{eqcol} \, | \, \texttt{matcol} \, | \, \texttt{string}) \, \right]$  $\texttt{swmat} \, \left[ \, type \, \right] \, \mathbf{A} \, \left[ \, \texttt{, \, \, \underline{name}} \, \texttt{s}(\texttt{col} \, | \, \texttt{eqcol} \, | \, \texttt{matcol} \, | \, \texttt{string}) \, \right]$  $\texttt{swmat} \, \left[ \, type \, \right] \, \mathbf{A} \, \left[ \, \texttt{, \, \, \underline{name}} \, \texttt{s}(\texttt{col} \, | \, \texttt{eqcol} \, | \, \texttt{matcol} \, | \, \texttt{string}) \, \right]$ 

Rename rows and columns of matrix

 $\texttt{matname}\ A$   $\textit{namelist} \ [$  ,  $\texttt{rows}(\textit{range})$   $\texttt{\underline{c}olums}(\textit{range})$   $\texttt{\underline{explicit}} \ [$ 

<span id="page-0-3"></span>where A is the name of an existing matrix, *type* is a storage type for the new variables, and *namelist* is one of 1) a varlist, that is, names of existing variables possibly abbreviated; 2)  $\angle$  cons and the names of existing variables possibly abbreviated; or 3) arbitrary names when the explicit option is specified.

## **Options**

- matrix(*matname*) requests that the vectors be combined in a matrix instead of creating the column vectors.
- nomissing specifies that observations with missing values in any of the variables be excluded ("listwise deletion").
- rownames(*[varname](https://www.stata.com/manuals/u11.pdf#u11.4varnameandvarlists)*) and roweq(*varname*) specify that the row names and row equations of the created matrix or vectors be taken from *varname*. *varname* should be a string variable or an integer positive-valued numeric variable. [Value labels are ignored; use decode (see [D] [encode](https://www.stata.com/manuals/dencode.pdf#dencode)) if you want to use value labels.] Within the names, spaces and periods are replaced by an underscore  $($
- rowprefix(*[string](https://www.stata.com/manuals/u12.pdf#u12.4Strings)*) specifies that the string *string* be prefixed to the row names of the created matrix or column vectors. In the prefix, spaces and periods are replaced by an underscore  $($ ). If rownames() is not specified, rowprefix() defaults to  $r$ , and to nothing otherwise.
- obs specifies that the observation numbers be used as row names. This option may not be combined with rownames().
- nchar(#) specifies that row names be truncated to # characters,  $1 \leq # \leq 32$ . The default is nchar(32).

names (col | eqcol | matcol | *[string](https://www.stata.com/manuals/u12.pdf#u12.4Strings)*) specifies how the new variables are to be named. names (col) uses the column names of the matrix to name the variables. names(eqcol) uses the equation names prefixed to the column names. names(matcol) uses the matrix name prefixed to the column names. names(*string*) names the variables *string*1, *string*2, . . . , *stringn*, where *string* is a user-specified *string* and *n* is the number of columns of the matrix. If names () is not specified, the variables are named  $A_1, A_2, \ldots, A_n$ , where A is the name of the matrix.

rows(*range*) and columns(*range*) specify the rows and columns of the matrix to rename. The number of rows or columns specified must be equal to the number of names in *namelist*. If both rows() and columns() are given, the specified rows are named *namelist*, and the specified columns are also named *namelist*. The range must be given in one of the following forms:

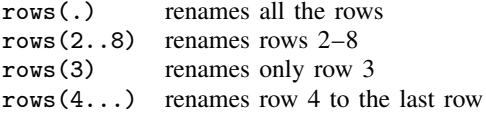

If neither rows() nor columns() is given, rows(.) columns(.) is the default. That is, the matrix must be square, and both the rows and the columns are named *namelist*.

explicit suppresses the expansion of varlist abbreviations and omits the verification that the names are those of existing variables. That is, the names in *namelist* are used explicitly and can be any valid row or column names.

# <span id="page-1-0"></span>**Remarks and examples [stata.com](http://stata.com)**

Remarks are presented under the following headings:

[mkmat](#page-2-0) [svmat](#page-3-0)

#### <span id="page-2-0"></span>**mkmat**

Although cross products of variables can be loaded into a matrix with the matrix accum command (see [P] [matrix accum](https://www.stata.com/manuals/pmatrixaccum.pdf#pmatrixaccum)), programmers may sometimes find it more convenient to work with the variables in their datasets as vectors instead of as cross products. mkmat allows the user a simple way to load specific variables into matrices in Stata's memory.

### **▷** Example 1

mkmat uses the variable name to name the single column in the vector. This feature guarantees that the variable name will be carried along in any additional matrix calculations. This feature is also useful when vectors are combined in a general matrix.

```
. use https://www.stata-press.com/data/r18/test
```
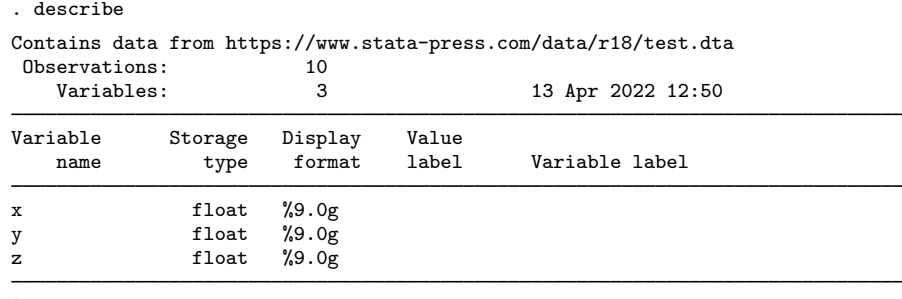

Sorted by:

. list

|     | х             | у             | z  |
|-----|---------------|---------------|----|
| 1.  | 1             | 10            | 2  |
| 2.  | $\frac{2}{3}$ | 9             | 4  |
| 3.  |               | 8             | 3  |
| 4.  | 4             | 7             | 5  |
| 5.  | 5             | 6             | 7  |
| 6.  | 6             | 5             | 6  |
| 7.  | 7             | 4             | 8  |
| 8.  | 8             |               | 10 |
| 9.  | 9             | $\frac{3}{2}$ | 1  |
| 10. | 10            | $\mathbf{1}$  | 9  |
|     |               |               |    |

<sup>.</sup> mkmat x y z, matrix(xyzmat) . matrix list xyzmat

xyzmat[10,3]  $\begin{array}{ccc} x & y & z \\ 1 & 10 & 2 \end{array}$  $r1 \t1 \t10$ 

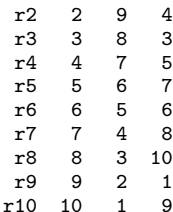

If the variables contain missing values, so will the corresponding matrix or matrices. Many matrix commands, such as the matrix inversion functions inv() and invsym(), do not allow missing values in matrices. If you specify the nomissing option, mkmat will exclude observations with missing values so that subsequent matrix computations will not be hampered by missing values. Listwise deletion parallels missing-value handling in most Stata commands.

#### <span id="page-3-0"></span>**svmat**

#### **▷ Example 2**

Let's get the vector of coefficients from a regression and use sympate to save the vector as a new variable, save the dataset, load the dataset back into memory, use mkmat to create a vector from the variable, and finally, use matname to rename the columns of the row vector.

```
. use https://www.stata-press.com/data/r18/auto
(1978 automobile data)
. quietly regress mpg weight gear_ratio foreign
. matrix b = get(\_b). matrix list b
b[1,4]
         weight gear_ratio foreign _cons
y1 -.00613903 1.4571134 -2.2216815 36.101353
. matrix c = b'. svmat double c, name(bvector)
. list bvector1 in 1/5
          bvector1
  1. \mid -.006139032. | 1.4571134\begin{array}{c|c} 3. & -2.2216815 \\ 4. & 36.101353 \end{array}\begin{array}{c|c} 4. & 36.101353 \\ 5. & 5.101353 \end{array}5. .
. save example
file example.dta saved
. use example
(1978 automobile data)
. mkmat bvector1 if bvector1 < .
. matrix list bvector1
bvector1[4,1]
      bvector1
r1 -.00613903
r2 1.4571134
r3 -2.2216815
r4 36.101353
. matrix d = b \text{vector1'}. matname d wei gear for _cons, c(.)
. matrix list d
d[1,4]
               weight gear_ratio foreign _cons
bvector1 -.00613903 1.4571134 -2.2216815 36.101353
```
## <span id="page-4-0"></span>**Acknowledgment**

<span id="page-4-1"></span>mkmat was written by Ken Heinecke.

## **References**

- Gould, W. W. 1994. [ip6.1: Data and matrices.](http://www.stata.com/products/stb/journals/stb20.pdf) Stata Technical Bulletin 20: 10. Reprinted in Stata Technical Bulletin Reprints, vol. 4, pp. 70–71. College Station, TX: Stata Press.
- Heinecke, K. 1994. [ip6: Storing variables in vectors and matrices](http://www.stata.com/products/stb/journals/stb20.pdf). Stata Technical Bulletin 20: 8–9. Reprinted in Stata Technical Bulletin Reprints, vol. 4, pp. 68–70. College Station, TX: Stata Press.
- <span id="page-4-2"></span>Sribney, W. M. 1995. [ip6.2: Storing matrices as variables.](http://www.stata.com/products/stb/journals/stb24.pdf) Stata Technical Bulletin 24: 9–10. Reprinted in Stata Technical Bulletin Reprints, vol. 4, pp. 71–73. College Station, TX: Stata Press.

## **Also see**

- [P] [matrix](https://www.stata.com/manuals/pmatrix.pdf#pmatrix) Introduction to matrix commands
- [P] [matrix accum](https://www.stata.com/manuals/pmatrixaccum.pdf#pmatrixaccum) Form cross-product matrices
- [M-4] **[Stata](https://www.stata.com/manuals/m-4stata.pdf#m-4Stata)** Stata interface functions
- [U[\] 14 Matrix expressions](https://www.stata.com/manuals/u14.pdf#u14Matrixexpressions)

Stata, Stata Press, and Mata are registered trademarks of StataCorp LLC. Stata and Stata Press are registered trademarks with the World Intellectual Property Organization of the United Nations. StataNow and NetCourseNow are trademarks of StataCorp LLC. Other brand and product names are registered trademarks or trademarks of their respective companies. Copyright  $(c)$  1985–2023 StataCorp LLC, College Station, TX, USA. All rights reserved.

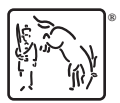

For suggested citations, see the FAQ on [citing Stata documentation](https://www.stata.com/support/faqs/resources/citing-software-documentation-faqs/).